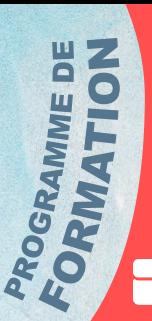

# BOOSTER SES RÉSEAUX SOCIAUX PROFESSIONNELS POUR LES CRÉATEURS D'ENTREPRISE

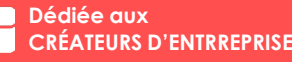

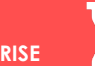

**Formation adaptée & flexible De 3h à 12h de formation\***

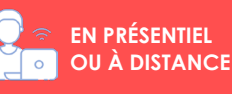

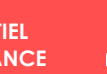

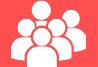

**INTRA/INDIVIDUELLE EN SYNCHRONE** 

#### **OBJECTIF :**  . . . . . . . . . . . . . . .

Cet accompagnement a pour objectifs de permettre à un futur chef d'entreprise de créer et développer sa stratégie digitale via les réseaux sociaux.

Le créateur ou repreneur pourra développer son activité commerciale, en mettant en place ses réseaux sociaux dès le début de la création de son entreprise.

# **OBJECTIFS OPÉRATIONNELS :**

- 
- **7** Définir sa stratégie de lancement sur les réseaux sociaux
- **7** Créer et optimiser ses pages professionnels sur les réseaux sociaux
- Déterminer les modèles graphiques de base pour les contenus :
- Publications, stories, réels et autres. **7** Réaliser un plan de communication de
- démarrage d'activité

# **PRÉREQUIS :**

. . . . . . . . . . . . . . . . . .

Savoir utiliser un ordinateur ou un smartphone.

## **CIBLE :**

#### . . . . . . . . . .

Toute personne porteuse d'un projet de création d'entreprise défini, ou de reprise d'entreprise.

#### **DÉLAIS D'ACCÈS :**  ............................

La formation étant individuelle, les sessions de formation sont à déterminer ensemble. Nos formations sont disponibles toute l'année en présentielle et à distance.

### **MOYENS PÉDAGOGIQUES, TECHNIQUES & D'ENCADREMENT :**

La formation a pour but de permettre au créateur de pratiquer directement sur ses réseaux sociaux. Il bénéficiera d'un formateur dédié lors de toutes les sessions individuelles.

#### A l'issue de la formation, vous aurez :

- Au moins un réseau social professionnel
- Des créations graphiques prêtes à être diffusées
- Un plan social media de démarrage d'activité

La formation peut se dérouler en présentielle dans nos locaux\*\* à Champs-sur-Marne ou à distance par visio via l'outil TEAMS.

# **INTRODUCTION AUX RÉSEAUX SOCIAUX**

# **UNE PREMIÈRE APPROCHE DES RÉSEAUX SOCIAUX**

- **Découverte des réseaux sociaux Définition des réseaux sociaux**
- 

# **UTILISATION PROFESSIONNELLE DES RÉSEAUX SOCIAUX**

# **CRÉER SON COMPTE – LES PREMIERS PAS**

- **Créer son profil et sa page Facebook**
- **Créer son profil et le convertir en compte pro Instagram**

#### **Créer son profil et sa page Linked'In COMPRENDRE SA PAGE/SON COMPTE PROFESSIONNEL**

- **Découvrir l'interface de ma page**
- **Découvrir les fonctionnalités de mon compte professionnel**
- **Comprendre les statistiques**
- **CAS PRATIQUE : Créer et optimiser son compte professionnel**

# **NAVIGUER SUR LES MEDIAS SOCIAUX**

## **COMPRENDRE LE FONCTIONNEMENT DES RÉSEAUX SOCIAUX**

- **Comprendre les internautes sur les réseaux sociaux**
- **Comment fonctionne les algorithmes de chaque réseau social**
- **Optimiser le référencement de mon entreprise via les réseaux sociaux**
- **Les techniques d'optimisation pour gagner en visibilité**

# **ÊTRE CHEF D'ENTREPRISE ET AVOIR**

# **LA CASQUETTE DU « COMMUNITY MANAGER »**

# **OPTIMISER LA GESTION DE MES RÉSEAUX SOCIAUX**

- **Développer l'activité commercial de son entreprise**
- **Optimiser la gestion de mes réseaux sociaux**
- **Animer ses réseaux sociaux quotidiennement**
- **Gagner du temps sur sa planification des contenus**

#### **DIFFUSER UN CONTENU PROFESSIONNEL CRÉER DU CONTENU PERTINENT**

# **SUR LES RÉSEAUX SOCIAUX**

- **Découvrez l'outil professionnel**
- **« meta business suite »**
- **Découvrez comment créer une publication**
- **Choisir le placement**
- **Indiquer un lieu**
- **Rédiger un wording pertinent**
- **A** Ajouter du contenu visuel
- **Diffuser ou programmer une publication**
- **Enregistrer un contenu en brouillon**
- **CAS PRATIQUE : Créer la publication de lancement de mon entreprise**

#### **CRÉER UNE IDENTITÉ VISUELLE CRÉER UNE IDENTITÉ VISUELLE DE MARQUE**

- **Définition d'une charte graphique**
- **Comment créer sa charte graphique professionnel**
- **Créer ma propre charte graphique**

### **UTILISER CANVA POUR CREER DES CONTENUS**

- **Quels sont les formats pour quels RS**
- **Adapter son visuel au bon format**
- **Créer des templates (modèles de publication)**
- **CAS PRATIQUE : Créer un visuel optimal pour les réseaux sociaux**

## **LES FORMATS DE DIFFUSION SUR FACEBOOK & INSTAGRAM**

- **Créer une publication via**
- **Créer une Story**
- **Créer un réel**
- **A** Faire un direct
- **Créer et gérer sa boutique**
- **Ajouter des services à ma page**

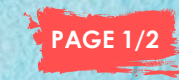

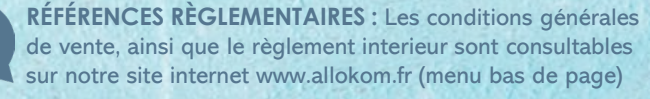

# CRÉER UNE STRATÉGIE SOCIAL MEDIA POUR DÉVELOPPER ET PÉRENNISER SON ENTREPRISE, DÉCOUVREZ TOUT SUR LES RÉSEAUX SOCIAUX FACEBOOK & INSTAGRAM !

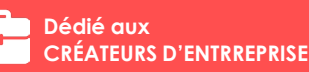

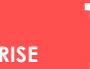

**Formation adaptée & flexible De 2h à 12h de formation\***

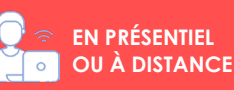

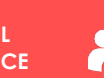

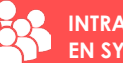

**INTRA/INDIVIDUELLE EN SYNCHRONE** 

#### **DURÉE DE LA FORMATION :**

ROGRAMME DE

Une formation flexible et adaptée !

Notre formation sur les réseaux sociaux est modulaire et adaptable en fonction des besoins de chaque créateur. Cette approche flexible permet de personnaliser le programme en fonction du niveau de compétence initial et des objectifs spécifiques de chaque créateur.

Nous déterminerons ensemble le nombre de modules nécessaire à une formation efficace (à travers un questionnaire que votre interlocuteur vous posera lors des premiers échanges)

# **SUIVI ET ÉVALUATION :**

Afin de pouvoir vérifier et évaluer efficacement les compétences acquises, les supports et éléments suivants sont mis en place :

- **7** Des mises en situation concrètes et réelles sur les réseaux sociaux du créateur
- **7** Des exercices à réaliser sur ordinateur et smartphone
- **7** Des quizz et tests pratiques au début de chaque module
- **7** Un test final regroupant une évaluation de toutes les modules
- Une fiche d'évaluation finale que le formateur transmet au stagiaire

L'apprenant sera évalué en début de parcours, puis en fin de parcours afin d'attribuer une évolution remarquable à l'issue de la formation. Chaque stagiaire recevra une attestation de formation.

## **ACCÈS À LA FORMATION :**

Chez ALLOKOM, nous avons le souhait de rendre nos formations accessibles à tous, en accord avec les principes d'égalité des chances et de nondiscrimination. Nous reconnaissons l'importance de permettre à chacun, quel que soit la nature de son handicap, de bénéficier de nos formations en toute sérénité. Si besoin nous vous invitons notre charte d'accessibilité disponible en menu bas de page dans notre site internet.

\*La durée de la formation peut être adaptée aux besoins du stagiaires / \*\*Nos locaux, situés au premier étage et dépourvus d'ascenseur, peuvent poser défis d'accessibilités pour les personnes à mobilité réduite ne pouvant pas monter les escaliers.

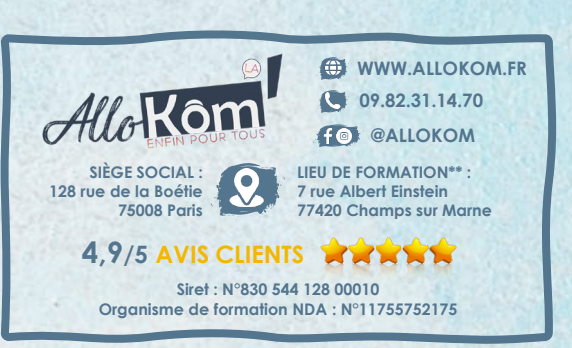

# **GÉRER CORRECTEMENT SA E-REPUTATION**

- **L'importance de la e-reputation pour pérenniser son activité**
- **Elaborer une stratégie de présence et de positionnement**
- **Mise en place d'une veille d'e-reputation**
- **Identifier les outils de gestion de e-reputation**
- **Repérer les actions à mettre en place pour améliorer sa e-reputation**
- **Savoir répondre aux commentaires négatifs**
- **Maitriser le bon langage de gestion des avis**

# **LE PLAN SOCIAL MEDIA**

### **DÉFINIR SON PLAN D'ACTIONS EN FONCTION DE SES OBJECTIFS**

- **Définition d'une ligne éditoriale**
- **Quelle stratégie de diffusion à adopter**
- **Quand publier ?**
- **Quoi publier ?**
- **Combien de publication ?**
- **Le rythme de diffusion**

## **LES 20 IDÉES POUR CRÉER UNE LIGNE ÉDITORIALE**

- **Différencier le contenu**
- **Varier ses idées de publication**

### **CHOISIR LES BONS FORMATS ET LEVIERS DE DIFFUSION**

- **Quels sont les différents formats de diffusion**
- $\overline{a}$  Quel contenu mettre sur quel levier
- **Comment publier en fonction de la cible**
- **CAS PRATIQUE : Concevoir mon premier plan de communication sur les réseaux sociaux**

## **CRÉER UNE CAMPAGNE PUBLICITAIRE**

- **Définition d'une campagne publicitaire**
- **Créer une campagne publicitaire**
- **Mesurer les résultats des campagnes publicitaires**
- **Installer le pixel de son site sur le business manager**
- **Créez votre première campagne publicitaire**
- **CAS PRATIQUE : Créer une campagne publicitaire professionnelle**

## **SI CRÉATION D'UNE ENTREPRISE E-COMMERCE**

## **2ÈME MODULE : PROSPECTER ET VENDRE SUR LES RÉSEAUX SOCIAUX**

## **LES TECHNIQUES DE PROSPECTION SUR LES RÉSEAUX SOCIAUX**

- **Attirer de nouveaux prospects**
- **Transformer des vues en « achat »**
- **Analyser les retours et ventes via les réseaux sociaux**
- **Tracker le suivi des internautes**
- **Quels sont les outils de vente en ligne sur les réseaux sociaux**

### **UN SITE INTERNET PROPRE À L'ENTREPRISE**

- **Faire le lien entre son site internet et ses réseaux sociaux**
- **Mettre en avant son site internet sur des contenus publiés**
- **Inciter les internautes à acheter sur un site internet via les réseaux sociaux**

## **METTRE EN PLACE MON MARKETPLACE FACEBOOK & INSTA SHOPPING**

- **Créer une boutique sur les réseaux sociaux**
- **Optimiser mes produits via mes comptes professionnels**
- **Générer des prospects sur ma boutique en ligne**
- **CAS PRATIQUE : Créer ma première boutique en ligne sur le réseau social de mon choix**

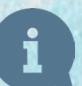

**RÉFÉRENCES RÈGLEMENTAIRES :** Les conditions générales de vente, ainsi que le règlement interieur sont consultables sur notre site internet www.allokom.fr (menu bas de page)

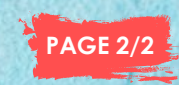